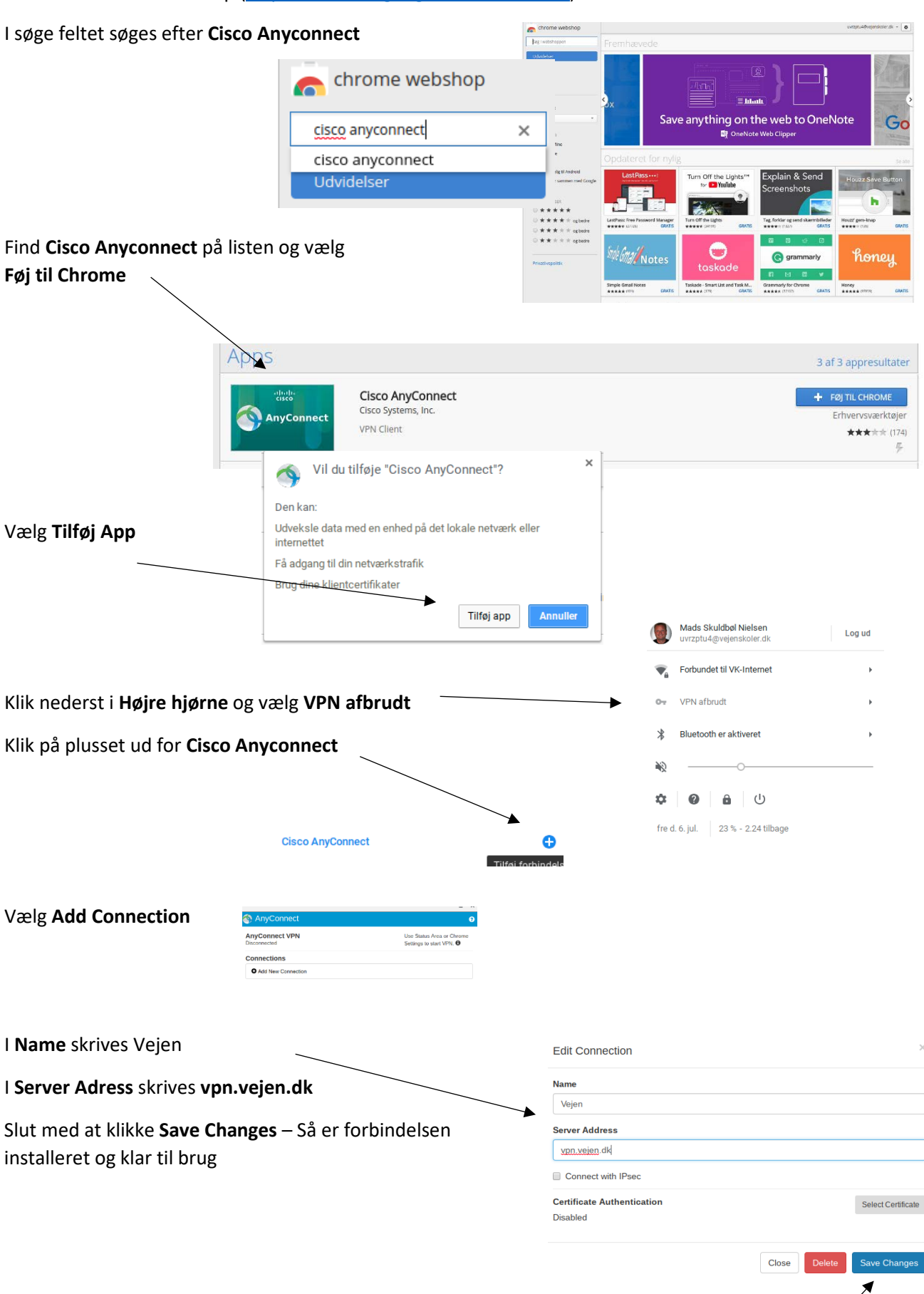

Gå ind i Chromes Webshop [\(https://chrome.google.com/webstore\)](https://chrome.google.com/webstore)